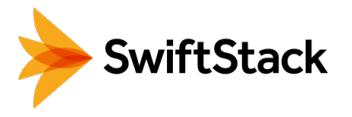

# SwiftStack Cloud Sync

## Enabling Hybrid Cloud Workflows

Core to SwiftStack storage is the ability scale a cluster with a single namespace across multiple geographic regions. While this makes excellent use of multiple data centers (assuming you have them), your workflows may benefit from a hybrid cloud strategy. With Cloud Sync in SwiftStack, data can automatically be synchronized with the public cloud based on a policy you define. The result is data lives wherever it is needed by users and applications.

Extending your storage infrastructure to the public cloud allows you to more easily collaborate with external teams, leverage cloud bursting for faster compute, and take advantage of cost-effective offsite archiving capabilities using Amazon Glacier or Google Cloud Coldline.

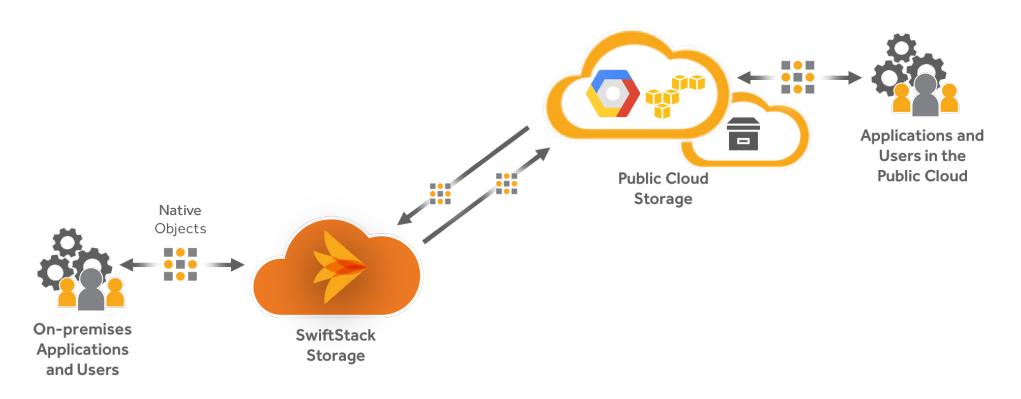

Once SwiftStack has been authorized to put data into your Amazon or Google account, mappings can be created between SwiftStack and public cloud buckets. Data is then continuously replicated to and/or from on-premises storage and the public cloud. All data and metadata changes (new, modified, and deleted) are propagated up or down to ensure full synchronization.

Unlike many cloud gateways, SwiftStack stores data in public buckets in its cloud-native format and not in a proprietary archive. This means that your users and applications can access and operate on the data directly, without going through an intermediary.

### **HIGHLIGHTS**

- One-way and bidirectional sync from SwiftStack to the public cloud
- Freedom to utilize both Amazon and Google clouds
- Policy-driven placement of data
- Many bucket-to-bucket sync relationships
- Contents of many private buckets can be stored in a public bucket
- Data is stored in cloud-native format instead of being in a proprietary archive

#### USES

- Second site for offsite data protection
- Collaboration with external teams
- Elastic compute in the public cloud
- Archiving to cost-effective cold cloud storage

## SUPPORTED CLOUDS

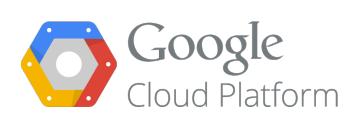

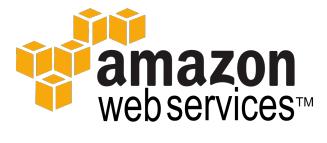

#### FEATURE HIGHLIGHT

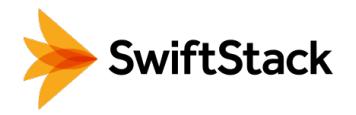

#### **Powerful ways to use hybrid cloud storage**

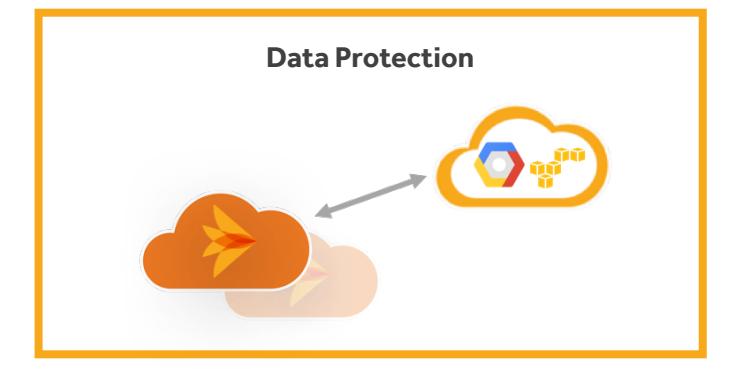

If you do not have a second data center to utilize to protect your data from a major disaster, the public cloud is a viable alternative. Cloud Sync automatically replicates your vital business data offsite. If needed, two-way sync allows you to easily restore data on-premises.

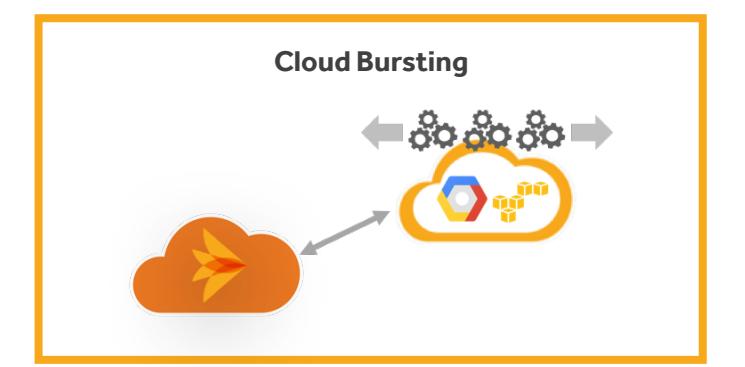

You truly start to take advantage of hybrid cloud storage when you can utilize the elastic compute capabilities of the public cloud. Cloud Sync keeps data in a cloud-native format, allowing applications to act on the data.

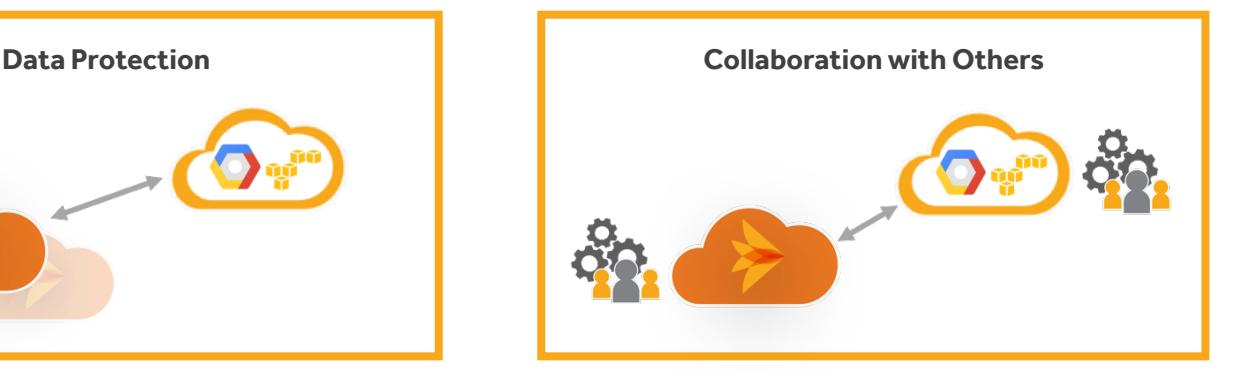

If you need to collaborate with outside teams, deliver assets to a client, or utilize an application running in a public cloud, but for whatever reason cannot provide access to your private cloud storage, data can be made available in a public bucket.

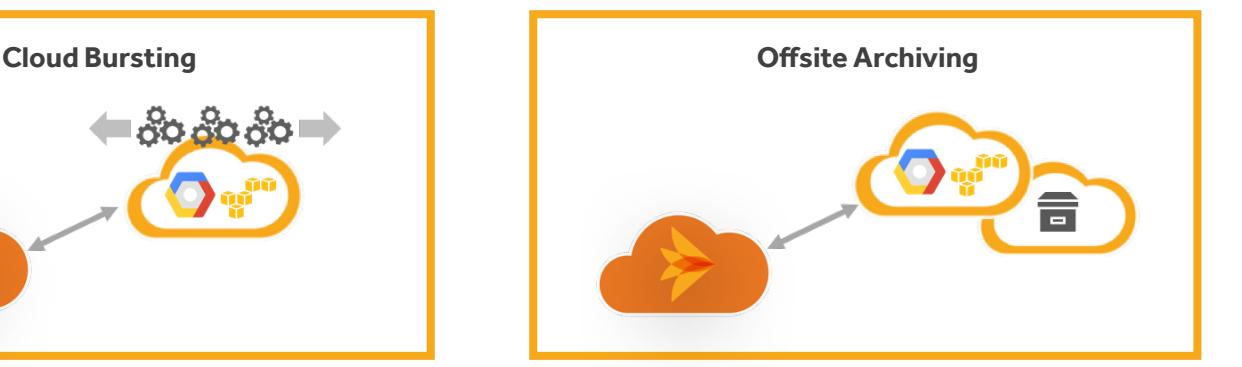

Once your data exists in the public cloud, you now have the option to leverage cost-effective cold storage, like Amazon Glacier or Google Cloud Coldline, for offsite archiving.

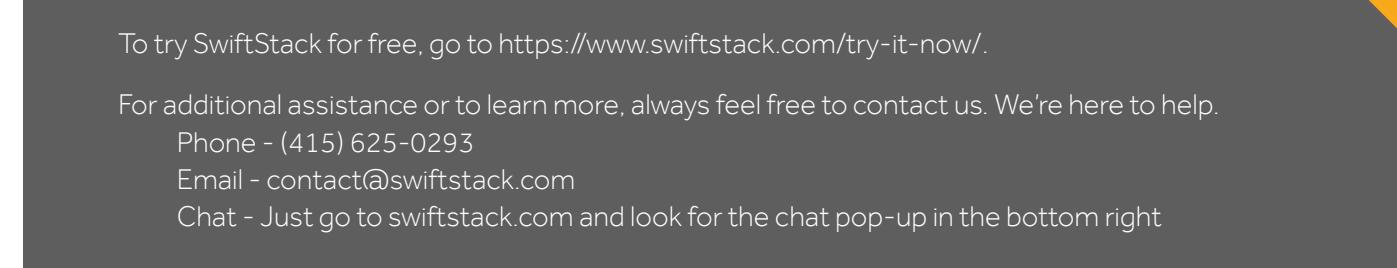